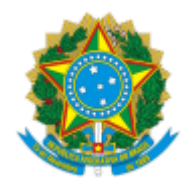

**UNIVERSIDADE FEDERAL DE UBERLÂNDIA**

Instituto de Ciências Exatas e Naturais do Pontal Rua Vinte, 1600 - Bairro Tupã, Ituiutaba-MG, CEP 38304-402 Telefone: (34)3271-5248 -

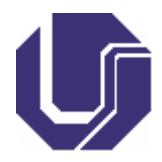

## PLANO DE ENSINO

### 1. **IDENTIFICAÇÃO**

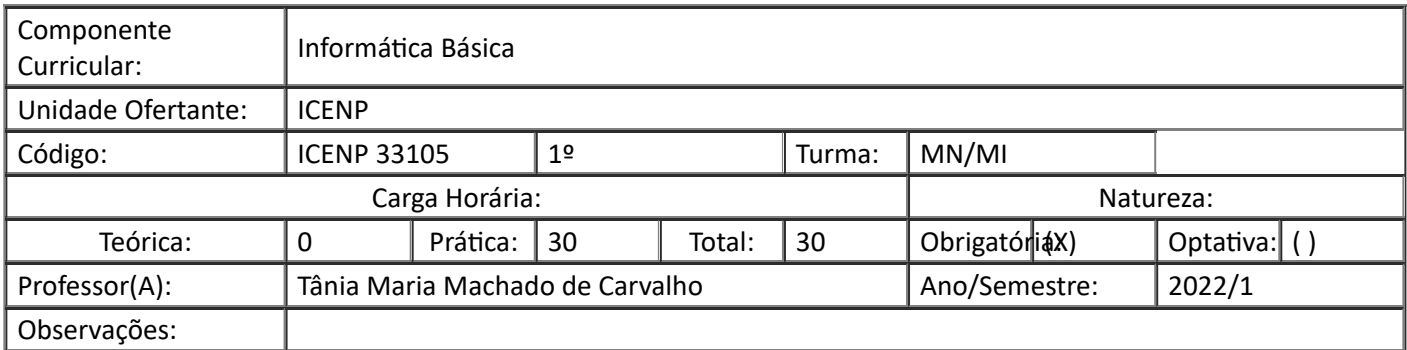

### 2. **EMENTA**

Introdução. Sistemas operacionais. Internet. Softwares processadores de textos. Planilhas eletrônicas. Softwares de apresentação. Softwares de matemática. Tópicos de matemática usando softwares.

### 3. **JUSTIFICATIVA**

A disciplina introduz ao discente ingressante conceitos básicos de informática de forma a dar condições para que o mesmo utilize sites e diversas ferramentas computacionais em seus estudos e trabalhos acadêmicos.

#### 4. **OBJETIVO**

#### **Objetivo Geral:**

Apresentar os diferentes recursos computacionais que poderão auxiliar o aluno em sua aprendizagem e auxiliá-lo no ensino.

#### **Objetivos Específicos:**

Desenvolver a capacidade de investigar e utilizar tais recursos de forma autônoma, de forma que este se torne apto a aplicar os conhecimentos obtidos em sua prática profissional futura.

### 5. **PROGRAMA**

# 1. INTRODUÇÃO

- 1. Conceitos básicos de hardware e software
- 1. A utilização de softwares no estudo e ensino da matemática.
- 2. SISTEMAS OPERACIONAIS
	- 2. Fundamentos e funções.
	- 2. Windows e Linux: Área de trabalho. Gerenciamento de pastas e arquivos. Ferramentas de sistemas,
	- 2. Compactadores de arquivos.
- 3. INTERNET
	- 3. Histórico e fundamentos.
	- 3. Serviços: acessando páginas, pesquisa de informações, download de arquivos.
	- 3. Pesquisas acadêmicas em fontes confiáveis.
- 4. SOFTWARES PROCESSADORES DE TEXTOS
	- 4. Visão geral do software. Configuração de páginas. Digitação e manipulação de texto.
	- 4. Nomear, gravar e encerrar sessão de trabalho.
	- 4. Controles de exibição. Correção ortográfica e dicionário.
	- 4. Inserção de quebra de página. Recuos, tabulação, parágrafos, espaçamentos e margens.
	- 4. Listas. Marcadores e numeradores. Bordas e sombreamento.
	- 4. Classificação de textos em listas. Colunas.
	- 4. Tabelas. Ferramentas de desenho. Figuras e objetos.
	- 4. Hifenização e estabelecimento do idioma.
- 5. PLANILHAS ELETRÔNICAS
	- 5. O que faz uma planilha eletrônica. Entendendo o que sejam linhas, colunas e endereço da célula.
	- 5. Fazendo Fórmulas e aplicando funções. Formatando células. Gráficos.
	- 5. Resolvendo problemas propostos. Classificando e filtrando dados.
	- 5. Utilizando formatação condicional. Vinculando planilhas.
- 6. SOFTWARES DE APRESENTAÇÃO
	- 6. Visão geral do Software. Sistema de ajuda.
	- 6. Como trabalhar com os modos de exibição de slides. Como gravar, fechar e abrir apresentação.
	- 6. Como imprimir apresentações, anotações e folhetos.
	- 6. Fazendo uma apresentação utilizando listas, formatação de textos, inserção de desenhos, figuras, som, vídeo, inserção de gráficos, organogramas, estrutura de cores, segundo plano.
	- 6. Como criar anotações de apresentação.
	- 6. Como utilizar transição de slides, efeitos e animação.
- 7. SOFTWARES DE MATEMÁTICA
	- 7. Editores de textos matemáticos que utilizam linguagem TEX. Fundamentos da linguagem TEX.
	- 7. Softwares de Matemática Dinâmica: GeoGebra, Cabrie Gèometre e outros.
	- 7. Softwares de Matemática Algébrica: Máxima, Octave, Maple e Mathematica.
	- 7. Softwares gráficos: WinPlot, Mat Lab, Scilab.
- 8. TÓPICOS DE MATEMÁTICA USANDO SOFTWARES
	- 8. Construção de figuras geométricas com o GeoGebra com ênfase nas propriedades matemáticas.
	- 8. Construção das seções cônicas com softwares de matemática dinâmica com ênfase nas propriedades matemáticas.
	- 8. Construção de sólidos de Platão com o GeoGebra 3D, com ênfase nas propriedades matemáticas.
- 8. Soluções de sistemas lineares e construção de matrizes com softwares de matemática algébrica, com ênfase nas propriedades matemáticas.
- 8. Construção de gráficos de funções polinomiais com softwares gráficos, com ênfase nas propriedades matemáticas.
- 8. Construção de gráficos de funções trigonométricas, exponenciais e logarítmicas com softwares gráficos, com ênfase nas propriedades matemáticas.
- 8. Introdução intuitiva do conceito de limites de funções por meio de softwares 6.

# 6. **METODOLOGIA**

A disciplina será desenvolvida ao longo de 17 semanas por meio de 37 aulas presenciais e 02 aulas não presenciais (assíncronas). As aulas presenciais ocorrerão às quintas feiras, no horário de 20:50 às 22:30, conforme descrito abaixo.

As aulas presenciais serão aulas expositivas, com exemplos ilustrativos utilizando dos recursos de quadro, giz e outras ferramentas apropriadas (vídeos e datas-show por exemplo) com participação ativa dos alunos.

Serão realizadas aulas de exercícios para revisar o conteúdo visto e pré-avaliar o entendimento do conteúdo ministrado.

Será utilizada a plataforma Teams, como auxiliar, para disponibilizar tarefas e materiais de aula.

Das 34 aulas presenciais 02 deverão ser reservadas para atividades de recuperação na última semana do cronograma.

As aulas não presenciais (assíncronas) serão realizadas por meio de atividades disponibilizadas através da plataforma Microsoft Teams.

As atividades assíncronas serão desenvolvidas na forma de disponibilização de slides, textos, links e/ou aulas gravadas e outros materiais de consulta para leitura, além de tarefas a serem realizadas individualmente por cada aluno.

Serão disponibilizadas ao longo do curso 10 Tarefas compreendidas por consulta e estudo individual do material didático-pedagógico (notas de aula, textos, vídeos, slides) disponibilizados por meio da plataforma e/ou via email, seguidos de questionário de averiguação de cumprimento de tarefa sobre conteúdo do material disponibilizado e/ou solicitação de resoluções de exercícios a serem enviados (via plataforma e/ou e-mail) para correção pelo docente.

As Tarefas (e os materiais pedagógicos relativos a elas) serão depositadas e acessadas na plataforma **Microsoft Teams** e/ou enviadas por email e/ou estabelecidas durante as aulas presenciais.

- Poderão, sem prejuízo do cronograma, a critério do professor, sob solicitação dos alunos, ocorrer atividades síncronas, individuais ou coletivas, fora dos horários estabelecidos, para auxílio e/ou dúvidas referentes às atividades assíncronas.
- A soma das pontuações das **Tarefas** realizadas/entregues pelo discente corresponderá a 20 pontos na composição da nota do aluno (2 pts por Tarefa).
- Questionários e/ou execícios não respondidos (ou não resolvidos) implicarão na perda dos respectivos pontos a eles atribuídos.
- A não entrega das **tarefas** na data determinada implicará em nota 0 na tarefa.
- A quantidade de horas dedicadas ao estudo dos materiais didático-pedagógicos disponibilizados pelo docente é de inteira responsabilidade do discente.
- Serão realizadas 3 provas individuais remotas, por cada aluno, com datas e tempo para realização pré-fixados.
- Cada prova escrita corresponderá a 25 pontos na composição da nota do aluno, totalizando 75 pontos.
- Os alunos que ficarem retidos em processo de recuperação deverão realizar **uma prova de Exame**.
- Cada prova (incluindo o exame de recuperação) poderá ser composta por questões objetivas de múltipla escolha e/ou questões dissertativas e questões de natureza prática.
- Respostas incorretas para questões da prova implicarão em perda de pontuação.
- A não entrega da prova nos prazos determinados implicará em nota 0 na prova.

# 7. **AVALIAÇÃO**

A nota será auferida por intermédio de três (03) provas valendo 25 pontos (cada uma), 10 Tarefas Remotas valendo 2 pontos (cada uma) e 1 trabalho valendo 5 pontos.As datas das provas serão combinadas com os discentes nas primeiras semanas de aula.

A nota final (N) de cada aluno será calculada de acordo com a fórmula:

# **N = NP1 + NP2+NP3 + NTR+T**

onde "NP1" indica a nota obtida na primeira prova, "NP2" indica a nota obtida na segunda prova, "NP3" indica a nota obtida na terceira prova, "NTR" indica a soma das notas obtidas nas tarefas remotas e "T" indica a nota do trabalho.

Se  $N \ge 60$  o aluno será aprovado.

O aluno que não atingir N=60 poderá desenvolver atividades de recuperação e poderá fazer um exame final de recuperação, no valor de 100 pontos, desde que tenha participado de, no mínimo, 70% das aulas presenciais. O exame final versará sobre as matérias nas quais o aluno não obteve bom aproveitamento, a critério do professor. Nesse caso, serão considerados aprovados os alunos que obtiverem nota maior ou igual a 60 (sessenta) no exame final (somada a nota da Tarefa Remota), sendo que, nesse caso o aluno será aprovado com nota N=60.

## 8. **BIBLIOGRAFIA**

**Básica**

[1] BIZELLI, Maria Helena S. Sahão. **Informática passo a passo:** para terceira idade e iniciantes. Rio de Janeiro: Ciência Moderna, 2011.

[2] BLOCH, S. C. **Excel para engenheiros e cientistas**. Rio de Janeiro: Livros Técnicos e Científicos, c2004.

[3] SILVA, Mário Gomes da. **Informática:** terminologia básica - Windows XP - Word XP - Excel XP. 10. ed. São Paulo: Érica, 2007.

## **Complementar**

[4] ARAÚJO, Luís Cláudio Lopes de. **Aprendendo matemática com o Geogebra.** São Paulo: Exato, 2010.

[5] CARLBERG, Conrad George. **Gerenciando dados com o MS Excel:** os melhores métodos para acessar e analisar dados.São Paulo: Makron Books, 2005.

[6] CHEN, Steven. **50 exercícios para o PC**. Rio de Janeiro: Campus, 1988.

[7] GERÔNIMO, João Roberto. Geometria euclidiana plana: um estudo com o software Geogebra. Maringá: Ed. da EDUEM, 2010.

[8] LLANO, José Gregorio de**. A informática educativa na escola**. Rio de Janeiro; São Paulo: Fé e Alegria: Loyola, c2006.

[9] SCHECHTER, Renato. **BrOficce.orgCalc e Writer**: trabalhe com planilhas e textos em software livre. Rio de Janeiro: Campus, 2006.

[10] TANEJA, Inder Jeet. **MAPLE V:** uma abordagem computacional no ensino de calculo. Florianópolis: Ed. da UFSC, 1997.

## 9. **APROVAÇÃO**

Aprovado em reunião do Colegiado realizada em:  $\qquad$  /

Coordenação do Curso de Graduação:

**Referência:** Processo nº 23117.057462/2022-19 SEI nº 3869631